### Pitfalls of High-Level Cryptography in .NET

Stan Drapkin

April 2018

### Who am I?

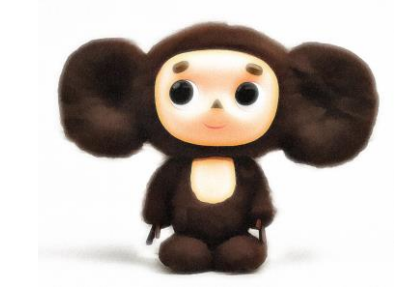

- Stan Drapkin sdrapkin@sdprime.com
- •CTO of IT firm (cybersecurity & regulatory compliance)
- •OSS library author (github.com/sdrapkin) **Inferno** – *.NET crypto done right* **TinyORM** – *.NET micro ORM done right*
- •Book author

"SecurityDriven .NET" (2014) "Application Security in .NET, Succinctly" (2017)

### I will talk about

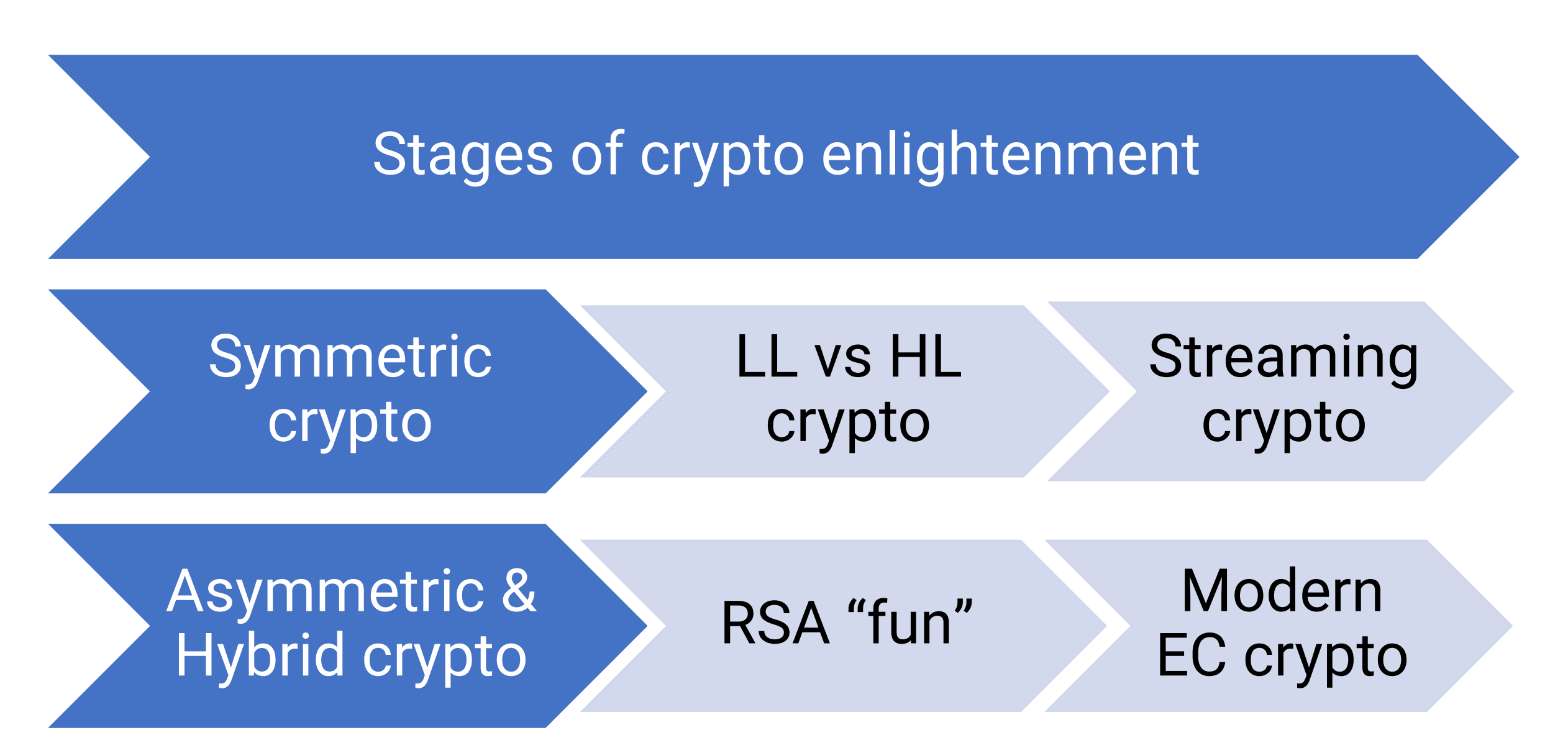

### 4 stages of crypto enlightenment

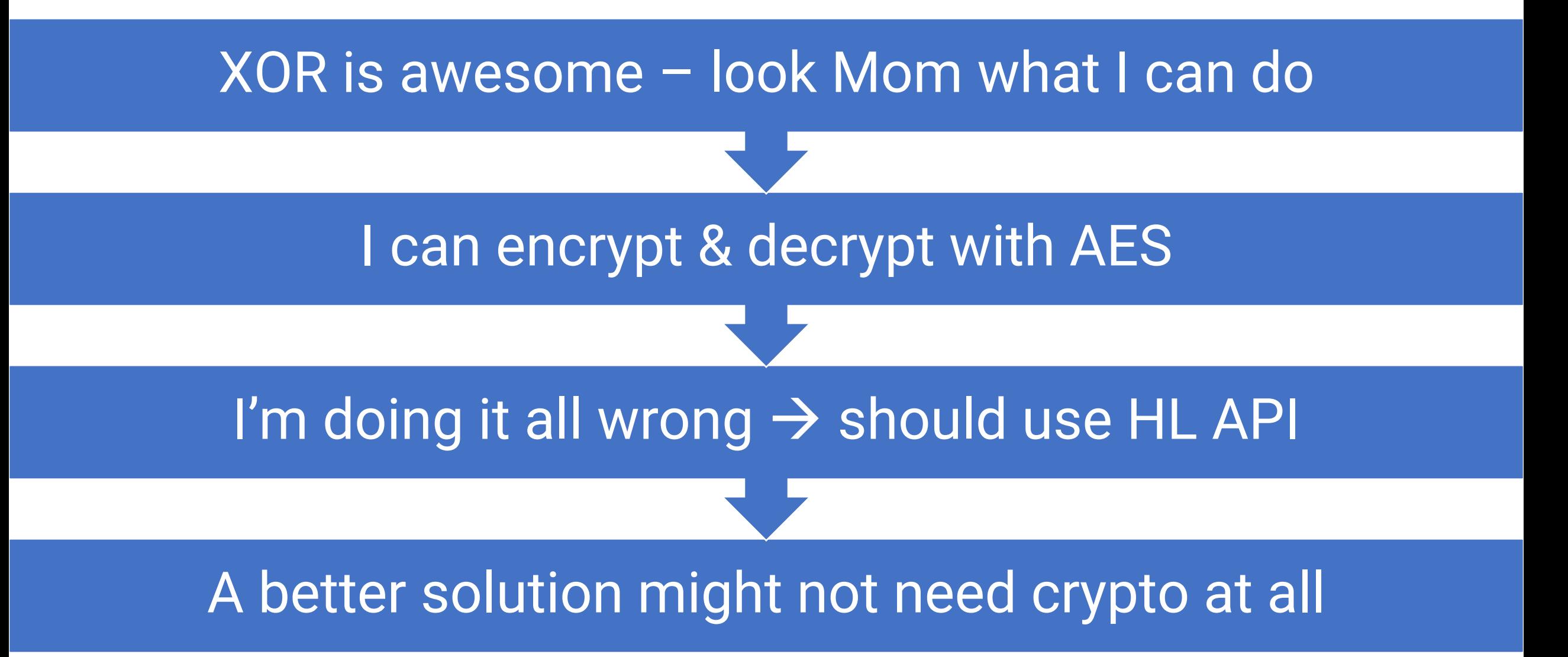

### 4 stages of crypto enlightenment

rou think cryptography is the answer to your<br>I can do the local can do the local domain in the local device of the local device of the local device of the *"If you think cryptography is the answer to your problem, then you don't know what your problem is."*

**I can encry decrypt with AES** *Dr. Peter G. Neumann* 

#### A better solution might not need crypto at all

## Symmetric crypto

### Low-level (LL) crypto API dangers

- "Pitfalls of System.Security.Cryptography" talk Vladimir Kochetkov, 2015 (on YouTube)
- Every step of LL crypto is filled with decisions that You are not aware you need to make You are not qualified to make
- •One of key takeaways:

Avoid LL crypto. Use HL crypto instead.

•But do **you** know what HL crypto API is, or should be?

### Symptoms of non-HL crypto library

- •API doesn't feel .NET-native (feels like a LL wrapper)
- •API is easy to misuse
- Forces you to generate weird LL things (Nonces, IVs)
- Forces you to make uncomfortable decisions Algorithms, padding modes, key/nonce/IV/tag sizes, etc
- Lacks good streaming API

### What is HL crypto API?

- •Intuitive and eloquent to read and write
- Easy to learn
- Easy to use
- Hard to misuse
- •Powerful (achieves the objective with little effort)
- Low-friction (just works no caveats/constraints)

### How do we find a HL crypto library for .NET?

- We could Google.. But that's too easy.
- Let's "research", and try alternatives..

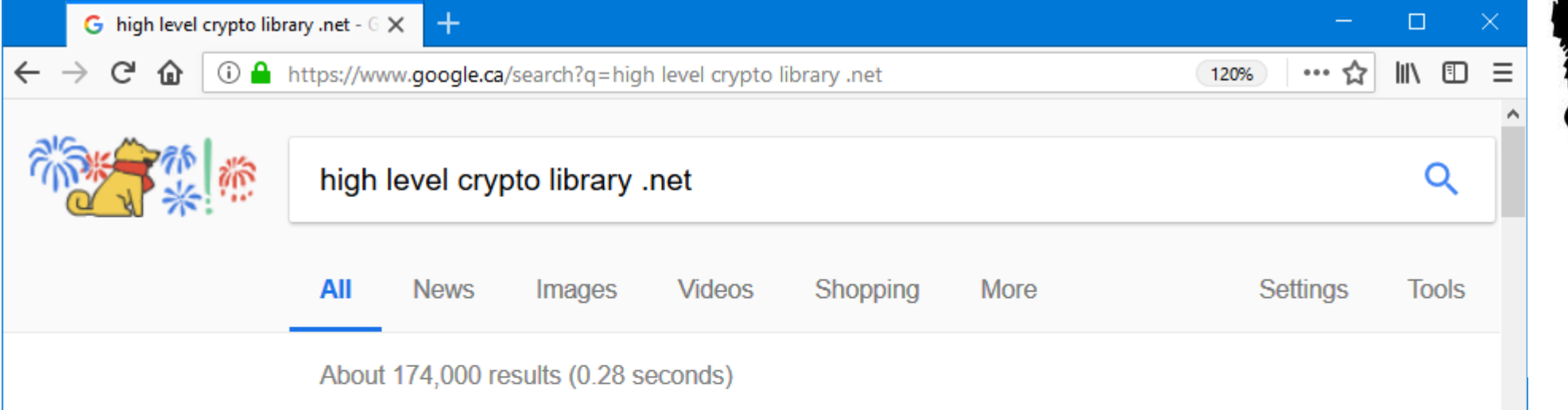

#### SecurityDriven.Inferno: .NET crypto done right. securitydriven.net/inferno/ ▼

Dec 7, 2017 - Many of these libraries focus on providing as many crypto primitives as possible, which is a huge disservice. ... Inferno library is .NET crypto done right. How do you build trust in a crypto library? Trust takes time, but keeping the codebase clean, small (<1k LOC), well-tested, open, and ... High-level API...

Introduction Approach Features AEAD Transform (Streaming)

### Authenticated Encryption: basic concepts

**Plaintext P** (variable length)

### Authenticated Encryption: basic concepts

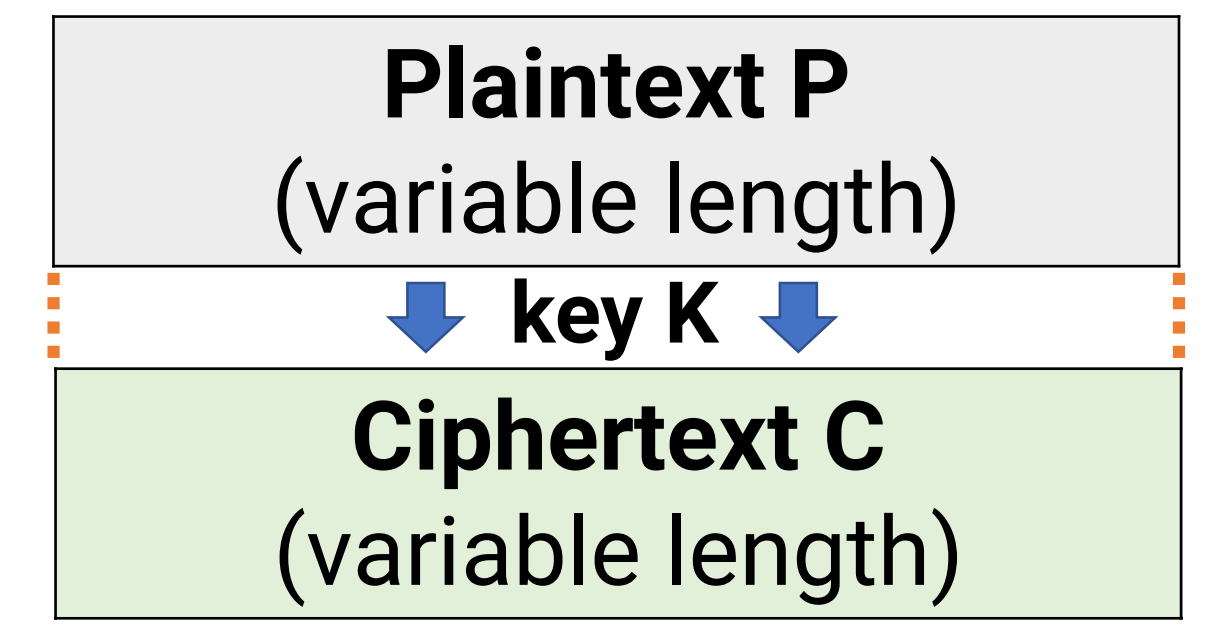

## Authenticated Encryption: basic concepts **Plaintext P**

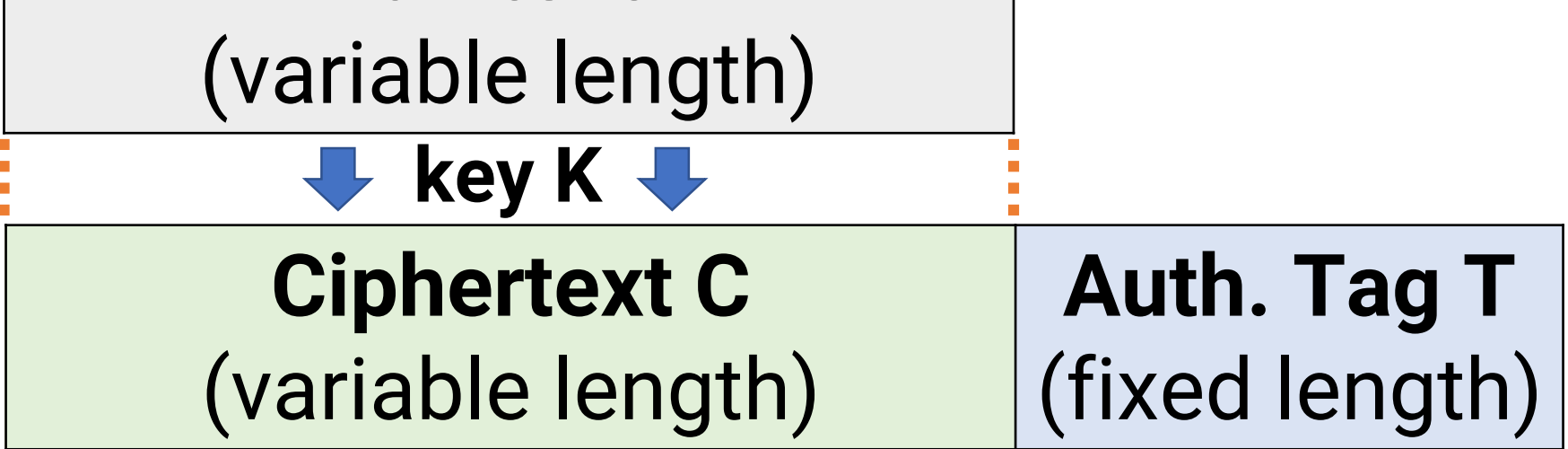

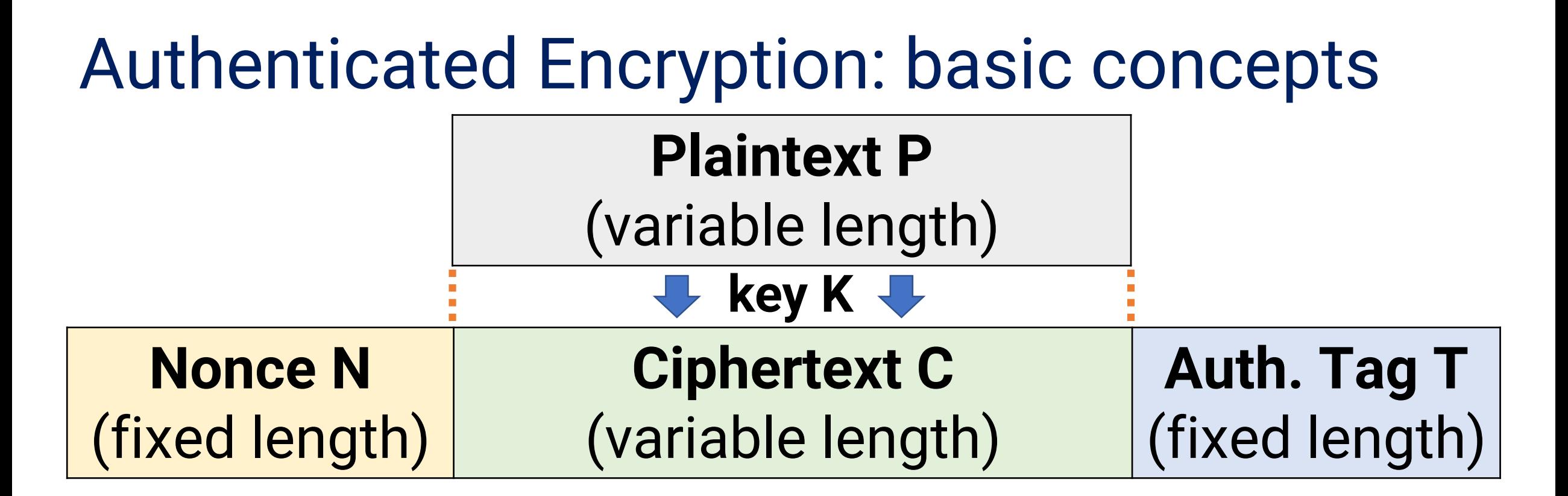

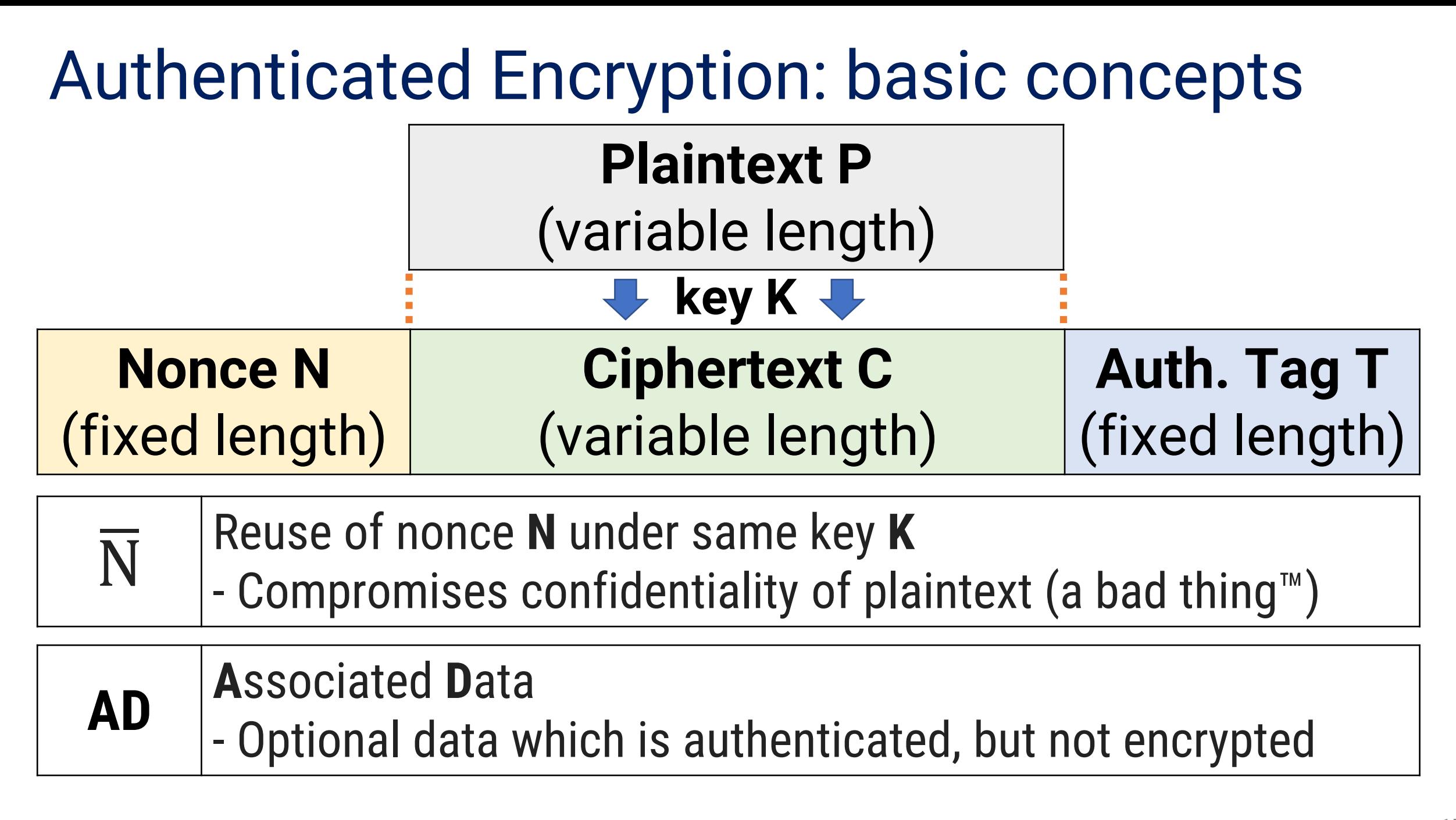

#1 nonce = SecretAeadAes.GenerateNonce(); c = SecretAeadAes.Encrypt(p, nonce, key, ad); d = SecretAeadAes.Decrypt(c, nonce, key, ad);

nonce = SecretAead.GenerateNonce(); c = SecretAead.Encrypt(p, nonce, key, ad); d = SecretAead.Decrypt(c, nonce, key, ad);

nonce = SecretBox.GenerateNonce(); c = SecretBox.Create(p, nonce, key); d = SecretBox.Open(c, nonce, key);

#3

#2

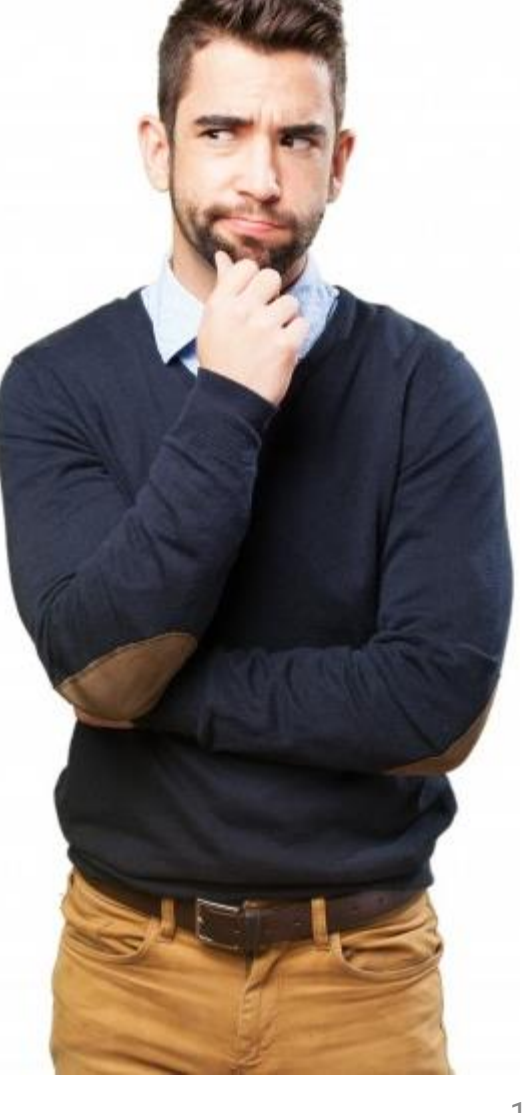

AES-GCM with 96-bit nonce 550 GB/key; 64 GB/msg; 2<sup>32</sup> msg limit d = SecretAeadAes.Decrypt(c, nonce, key, ad);<br>Decryption = SecretAeadAes.Decryption = SecretAeadAes.Decryption = SecretAeadAes

#2 nonce = SecretAead.GenerateNonce(); c = SecretAead.Encrypt(p, nonce, key, ad); d = SecretAead.Decrypt(c, nonce, key, ad);

nonce = SecretBox.GenerateNonce(); c = SecretBox.Create(p, nonce, key); d = SecretBox.Open(c, nonce, key);

#3

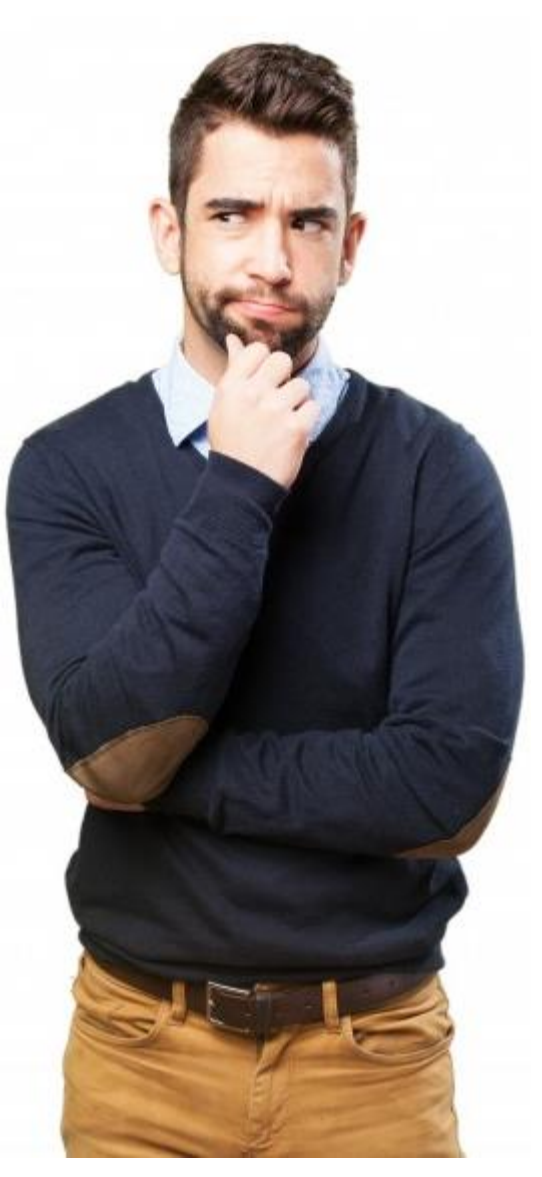

AES-GCM with 96-bit nonce 550 GB/key; 64 GB/msg; 2<sup>32</sup> msg limit d = SecretAeadAes.Decrypt(c, nonce, key, ad);<br>Decryption = SecretAeadAes.Decryption = SecretAeadAes.Decryption = SecretAeadAes

ChaCha20/Poly1305 with 64-bit nonce 64-bit nonce is too small SHOULD MOT RE HISED AT ALL SHOULD NOT BE USED AT ALL

nonce = SecretBox.GenerateNonce(); c = SecretBox.Create(p, nonce, key); d = SecretBox.Open(c, nonce, key);

#3

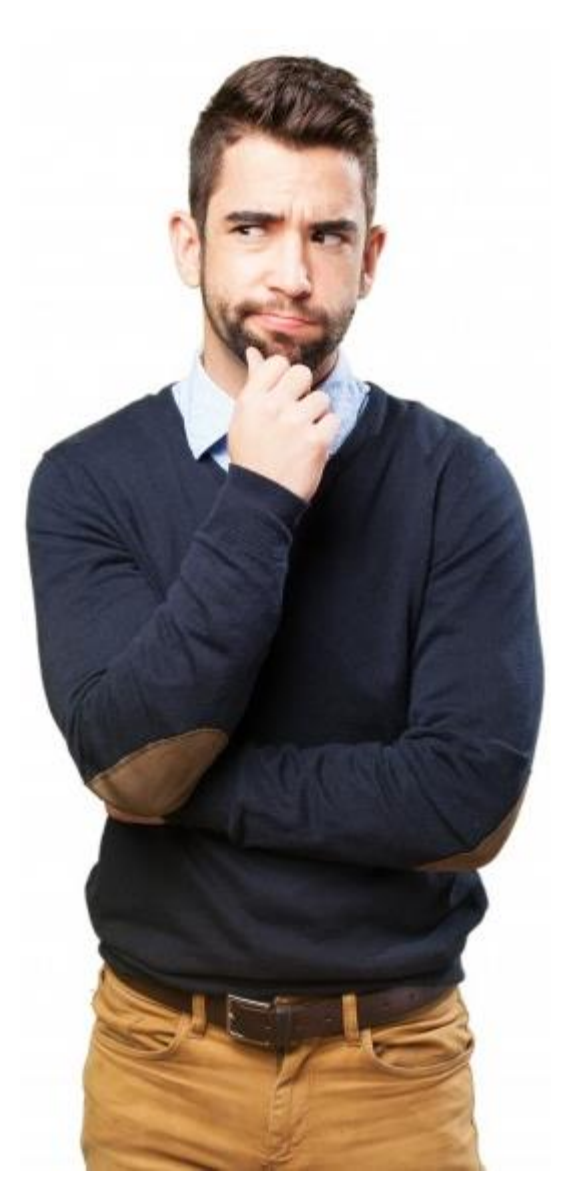

AES-GCM with 96-bit nonce 550 GB/key; 64 GB/msg; 2<sup>32</sup> msg limit d = SecretAeadAes.Decrypt(c, nonce, key, ad);<br>Decryption = SecretAeadAes.Decryption = SecretAeadAes.Decryption = SecretAeadAes

ChaCha20/Poly1305 with 64-bit nonce 64-bit nonce is too small SHOULD MOT RE HISED AT ALL SHOULD NOT BE USED AT ALL

xSalsa20/Poly1305 with 192-bit nonce Miccing AD (Accociated Data) d = SecretBox.Open(c, nonce, key); Missing AD (Associated Data)

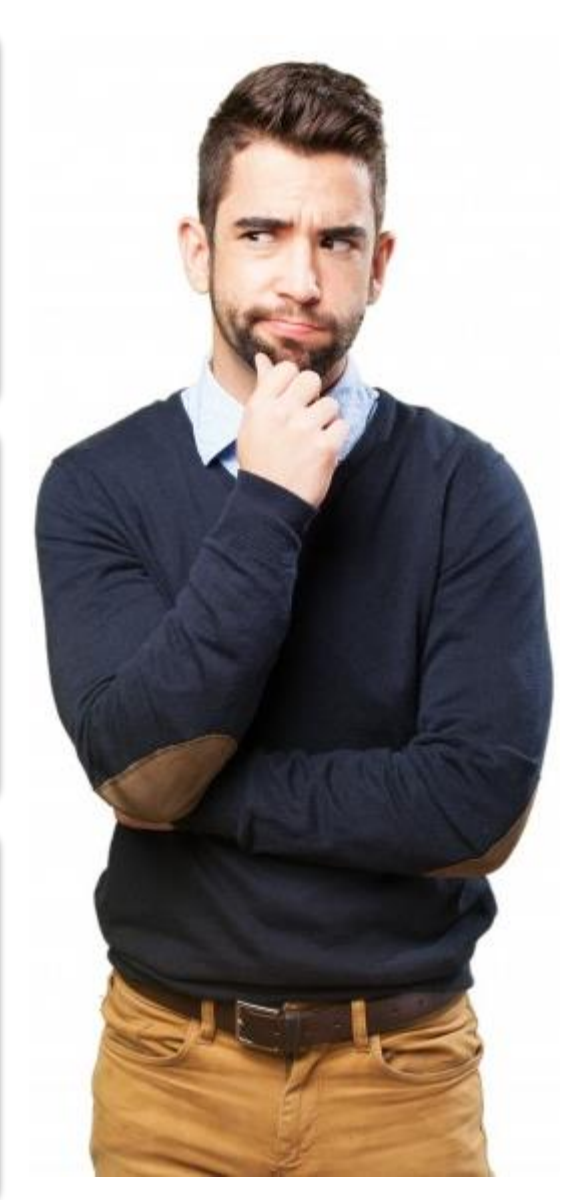

### Libsodium.NET – more questions arise

What to do with Nonce?

Manually append/prepend to ciphertext. Somehow.

AD can have any length, right?

16 bytes max.

#### What happens on decryption failure? Exception is raised.

What if my key is not exactly 32 bytes?

Your problem. Libsodium keys must be exactly 32 bytes.

Can I reuse byte arrays to relieve GC pressure? No.

![](_page_20_Picture_94.jpeg)

### Libsodium.NET purpose – follow the docs

- •"Libsodium.NET is a c# wrapper around **libsodium**"
- "Libsodium is a fork of **NaCl** with compatible API"
- "NaCl's goal is to provide all of the core operations needed to **build higher-level cryptographic tools**"

 $\cdot$  If you need a HL crypto  $\rightarrow$  pick a good HL crypto lib Don't take a LL lib wrapper, and pretend it is HL

### Inferno

 $c =$  SuiteB. Encrypt(key, p, ad);  $\frac{d}{d}$  // ad is optional, ofc d = SuiteB.Decrypt(key, c, ad);

- No nonces
- No decisions
- Decrypt error  $\rightarrow$  d is null nothing is thrown

![](_page_22_Picture_6.jpeg)

### Let's encrypt some strings – should be easy

- •Only 2 possible values: "LEFT" and "RIGHT"
- c1 = SuiteB.Encrypt(key, "LEFT");
- c2 = SuiteB.Encrypt(key, "RIGHT");
- This is production-ready. Right?
- What is the problem? How can we fix it?

### Let's encrypt some strings – should be easy

- Length leaking that's not a "real" problem.. Right?
- JANUARY 23, 2018: **"TINDER'S LACK OF ENCRYPTION LETS STRANGERS SPY ON YOUR SWIPES"**
- $Swipe-left = 278 bytes$
- Swipe-right  $= 374$  bytes

**http**://images.gotinder.com

**CHECKMARX** 

Are You On Tinder?

WERBD

### Let's encrypt a file – how hard can it be?

- Libsodium.NET: not supported
- •Inferno:

using (var fsource = new FileStream("fname.txt", FileMode.Open)) using (var ftarget = new FileStream("fname.enc" , FileMode.Create))

using (var  $t = new EtM_EncryptTransform(key)$ ) //  $\leftarrow$  Inferno is used using (var cryptoStream = new CryptoStream(ftarget, t, CryptoStreamMode.Write)) await fsource.CopyToAsync(cryptoStream);

### HL crypto – message limits with fixed key

- •Inferno: **2 <sup>112</sup>** messages of **2 <sup>64</sup>** blocks (ie. **no limit**)
- Libsodium.NET: depends. **2 <sup>38</sup>** or **2 <sup>64</sup>** bytes

![](_page_26_Picture_3.jpeg)

### Associated Data (AD) – different notions

- Weak: AD is not participating in enc/dec.
- Strong: AD is required for (ie. alters) enc/dec.
- Inferno uses "strong" AD (AD  $\rightarrow$  encryption tweak)
- Most other libraries use "weak" AD

### Which security level should HL crypto target?

- 256-bit encryption, with 128-bit authentication tag.
- Why do we need 256-bit keys?
- To allow for potential **biases** in CSRBG key creation.
- What is bias?

### No bias (good Random Bit Generator)

![](_page_29_Figure_1.jpeg)

### 25% bias (biased Random Bit Generator)

![](_page_30_Figure_1.jpeg)

### Which security level should HL crypto target?

- 256-bit encryption, with 128-bit authentication tag.
- Why do we need 256-bit keys?
- To allow for potential biases in CSRBG key creation.
- **N**-bit RBG entropy = **-LOG<sup>2</sup> (½ + |bias|) \* N**
- $\cdot$  25% bias over 128-bit key  $\rightarrow$  53 bits of entropy Broken
- $\cdot$  25% bias over 256-bit key  $\rightarrow$  106 bits of entropy Practically unbreakable

### Symmetric crypto – summary

- •Use a well-designed HL crypto library
- Encrypt streaming data with streaming crypto API
- •Use 256-bit random keys (minimum length)
- HL crypto can leak confidentiality

### Asymmetric & Hybrid crypto

### RSA. You **do know** how to use it. Right?

![](_page_34_Picture_1.jpeg)

### RSA encryption: Quick refresher (Wikipedia)

![](_page_35_Figure_1.jpeg)

### var rsa =  $RSA$ . Create(); var c = rsa.Encrypt(p, paddingMode); //select mode

#1: Pkcs1 #2: OaepSHA1 #3: OaepSHA256 #4: OaepSHA384 #5: OaepSHA512

![](_page_36_Picture_3.jpeg)

var  $rsa = RSA.Create$ );

var c = rsa.Encrypt(p, paddingMode); //select mode

- #1: Pkcs1  $\rightarrow$  does not throw
- $#2$ : OaepSHA1  $\rightarrow$  does not throw
- #3: OaepSHA256  $\rightarrow$  throws "padding not valid" ex.
- #4: OaepSHA384  $\rightarrow$  throws "padding not valid" ex.
- #5: OaepSHA512  $\rightarrow$  throws "padding not valid" ex.

```
var rsa = RSA. Create();
var c = rsa.Encrypt(p, OaepSHA1);
```
• What RSA key size did we just use?

WriteLine(rsa.KeySize); // care to guess?

• We're going to set the key size explicitly..

MS docs for ".KeySize": *"Gets or sets the size, in bits, of the key modulus, used by the asymmetric algorithm."* Perfect, let's use it. var  $rsa = RSA.Create$ );

rsa.KeySize = 3072; // proceed to encrypt secrets

WriteLine(rsa.KeySize); // care to guess? rsa.ExportParameters(false).Modulus.Length \* 8

- RSACng class brand new in .NET 4.6
- •Cng = Cryptography Next Generation!

var rsa = RSACng.Create(); rsa.KeySize = 3072;

![](_page_40_Picture_4.jpeg)

### WriteLine(rsa.KeySize); // 1024 WriteLine(rsa.GetType()); // RSACryptoServiceProvider

var rsa = new RSACng(); // must use ctor directly WriteLine(rsa.KeySize); // 2048, a better default rsa.KeySize = 3072; WriteLine(rsa.KeySize); // 3072 !!!

Achievement unlocked!

### RSA. Default key sizes. Or are they?

- •RSA.Create() return type can be set in machine.config
	- $\rightarrow$  RSA implementation could be changed on you
	- $\rightarrow$  Default keysize could be changed on you

• Never trust RSA defaults! Set explicit keysize. Always.

### RSA. Default key sizes. How good are they?

var rsa1 = new RSACryptoServiceProvider(); // 1024 var rsa2 = new RSACng(); // 2048

BitCoin Network (BCN) hashrate ≈ 2 <sup>64</sup> hashes/**second** ≈ 2 <sup>90</sup> hashes/**year** (as of February 2018)

 $\approx 2^{70}$  "basic ops" can break RSA-1024 (1 BCN minute)

- $\approx 2^{90}$  "basic ops" can break RSA-2048 (1 BCN year)
- •Use explicit RSA keysize! (3072 or 4096 bits)

Basic operation?

### RSA. How to export the public/private keys?

var rsa1 = new RSACryptoServiceProvider(4096); var rsa $2$  = new RSACng $(4096)$ ;

var kPub1 = rsa1.ExportCspBlob(includePrivateParameters: false); //532 bytes var kPub2 = rsa2.Key.Export(CngKeyBlobFormat.GenericPublicBlob); //539 bytes

var kPrv1 = rsa1.ExportCspBlob(includePrivateParameters: true); // 2324 bytes var kPrv2 = rsa2.Key.Export(CngKeyBlobFormat.GenericPrivateBlob); // 1051 bytes

• 2 incompatible import/export APIs; be consistent

### RSA. Can you use it? Let's try to encrypt..

var data = new byte[640]; rsa.Encrypt(data, OaepSHA1); CryptographicException: The parameter is incorrect.

- Trying all padding types… The same exception for all.
- •Data it is. What's wrong with the data? Let's half it: var data = new byte[320];
- rsa.Encrypt(data, OaepSHA1); // seems to work..

### RSA. Can you use it? Let's try to encrypt..

- We are told that "SHA1-anything" is bad
- Let's switch padding from OaepSHA1 to OaepSHA256

var data = new byte[320];

rsa.Encrypt(data, OaepSHA256);

CryptographicException: The parameter is incorrect.

•Data size limit is a function of **padding** and **keysize**!

- •Is there a magic formula for max data size? YES!
- You should use
- int GetMaxDataSizeForEnc(RSAEncryptionPadding pad)

…which does not exist.

Basic information to use RSA correctly is not available.

### Reasons to avoid RSA, even for signatures.

### •Poor .NET API

- Forces you to make decisions (padding, data length)
- •RSA-4096 is needed for 128-bit security level
	- (priv / pub / sig) =  $(1051 / 539 / 512)$  bytes
- •RSA-15360 is needed for 256-bit security level
	- Unusable (keygen alone takes 1.25 minutes on my laptop)
- Slow key generation, and slow signing
	- TLS: SIGN is on the Server (slow); VERIFY is on the Client

# SAY "BSA"<br>ONE MORE TIME...

### Modern Elliptic-Curve (EC) crypto primitives.

- **ECDSA** Digital Signature Algorithm
	- replaces RSA signatures
	- code: securitydriven.net/inferno/#DSA Signatures
- **ECIES** Integrated Encryption Scheme
	- replaces RSA hybrid encryption
	- code: securitydriven.net/inferno/#ECIES example
- **ECDH** Diffie-Hellman key exchange
	- creates symmetric-encryption keys; forward secrecy
	- code: securitydriven.net/inferno/#DHM Key Exchange

### Summary

- •Use HL crypto API that does not require decisions.
- Abandon RSA. If you can't learn to use it correctly.
- •Get comfy with ECDSA/ECDH/ECIES (future talk?).
- Think about your goals HL crypto doesn't cure all.

*"Cryptography doesn't solve problems by itself. Symmetric encryption merely turns your data confidentiality problem into key management problem."* CodesInChaos (StackOverflow)

### Recommended resources

- •**SecurityDriven.Inferno** (documentation) decent HL crypto lib for .NET
- •**Serious Cryptography** great overview of modern crypto
- •**Application Security in .NET, Succinctly** free ebook covering more .NET security pitfalls
- **slideshare.net/kochetkov.vladimir/appsec-net** simplified AppSec theory explains causes of "insecurity" vs "lack of safety"

![](_page_52_Picture_5.jpeg)

![](_page_52_Picture_6.jpeg)

### Thank you for your attention!

## Questions?

sdrapkin@sdprime.com twitter.com/sdrapkin github.com/sdrapkin

### Bonus slides

![](_page_55_Picture_0.jpeg)

"…a better solution might not need crypto at all"

#### What does that mean? An example, perhaps?

### CSRF – classic .NET protection

![](_page_56_Figure_1.jpeg)

CSRF token generation/validation uses encryption  $\rightarrow$  complex, expensive (cpu, memory, latency, etc.)  $\rightarrow$  HTML token injection is complicated, messy, inconvenient

### Preventing CSRF **without** crypto

#1 set-cookie:

- **S**=7TWFDB5YR7MX3Z1AK4FB2D7ZJXX3DCWEGQG4S4PHMQ91BE5Y; **HttpOnly** #2 set-cookie:
- **T**=7TWFDB5YR7MX3Z1AK4FB2D;
- 30 random bytes  $\rightarrow$  Base32  $\rightarrow$  48 chars. 22-char prefix = CSRF token **T**.
- CSRF token + 26-char secret = 48-char Session **S**. Each char = 5 bits of entropy.
- CSRF token = 110 bits (22\*5). Secret Session part = 130 bits (26\*5). NIST  $\checkmark$
- No crypto at all
- HTML is untouched
- Developers don't need to do anything